# QQube Configuration Options

Version 42

Published 6/23/2012 by [CLEARIFY ®](https://clearify.com/people/admin) Last updated 10/27/2018 7:00 PM by CLEARIFY ®

# QQube Configuration Tool

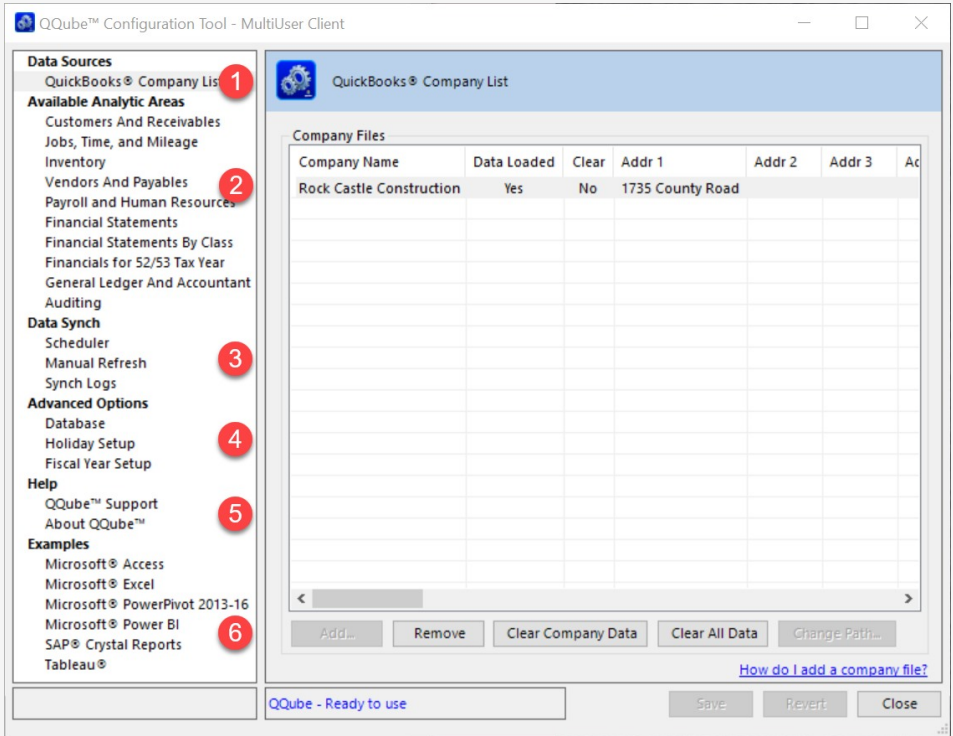

The QQube Configuration Tool controls all options, including what data is made available, and how often the data is updated.

In a Multi-User environment, options available in Sections 1,4,5 are only performed where the actual data synch occurs, while logged into the dedicated synch user in a remote desktop server environment, or the admin console in a local network environment.

In a Single-User environment there is just the 'master' Configuration Tool.

## [1] Data Sources

Lists your QuickBooks files and other data sources.

- [Add a QuickBooks Company File](https://clearify.com/wiki/view/3310/add-a-quickbooks-company-file)
- [Remove a QuickBooks Company File](https://clearify.com/wiki/view/3311/remove-a-quickbooks-company-file)
- [Change a QuickBooks Company Path](https://clearify.com/wiki/view/3312/change-a-quickbooks-company-path)
- [Handling Multiple QuickBooks Files](https://clearify.com/wiki/view/395/handling-multiple-quickbooks-files)

### [2] Available Analytics

Choose whole categories of analytics, or specific analytics for more efficient data loading. [Learn more](https://clearify.com/wiki/view/1328/available-analytics).

## [3] Data Synch

Schedule automatic synchs in Multi-User environments, or choose which analytics you want to update on demand, using the Manual Refresh Option. The Synch Logs give you [immediate feedback about the success or failure of your synchronization procedure. Learn](https://clearify.com/wiki/view/260/synching-your-data) more.

There is also an [advanced logging option](https://clearify.com/wiki/view/258/configuration-options) to turn on when requested by CLEARIFY support.

## [4] Advanced Options

The Database option is primarily for IT personnel

- [The calendar setup](https://clearify.com/wiki/view/223/advanced-calendar-setup) allows you to add your own holidays.
- [Advanced choices for database operations](https://clearify.com/wiki/view/256/advanced-database-administration) such as moving the database, or managing advanced server options
- [Change the Chunking Value](https://clearify.com/wiki/view/1428/change-chunking-value-it-only) when prompted by CLEARIFY support to address 'outside-of-range' data storage in QuickBooks.

## [5] Help

License Information and [downloading updates and upgrades.](https://clearify.com/wiki/view/1423/updates-and-upgrades)

### [6] Examples

Each application section contains almost 250 "shell" examples, including at least one for every type of analytic. No connection strings, or database knowledge necessary. Just click on any example - just make sure you have the application, and subject loaded that you are trying to open.

#### tags : QQube-Configuration